กิตติกรรมประกาศ ค

บทคัดย่อภาษาไทย ง ง ง ง ง ง ง ง ง ง ง

บทคัดยอภาษาอังกฤษ ฉ

สารบาญตาราง ญ

สารบาญภาพ ฏ

บทที่ 1 บทนำ 1 บทนำ  $\begin{array}{|c|c|c|c|c|}\n\hline\n\end{array}$  1

 $1.1$  หลักการและเหตุผล 1 1.2 วัตถุประสงคของการศึกษา 2

1.3 ประโยชนที่ไดรับจากการศกษา ึ 2

1.4 แผนดําเนนการ ิ ขอบเขต และวิธีการศึกษา 2

 $1.5$  เครื่องมือที่ใช้ในการศึกษา  $\left(\begin{array}{ccc} & \end{array}\right)$   $\left(\begin{array}{ccc} & \end{array}\right)$   $\left(\begin{array}{ccc} & \end{array}\right)$  4 ื่

 $1.6$  นิยามศัพท์  $4$ 

1.7 สถานท ี่ใชในการดําเนินการศึกษาและรวบรวมขอมูล 4

บทที่ 2 เอกสารและงานวิจัยที่เกี่ยวข้อง 5 ราย 2 ราย 2 ราย 3 ราย 3 ราย 3 ราย 3 ราย 3 ราย 3 ราย 3 ราย 3 ราย 3 ราย ี่ ี่

 $2.1$  พาณิชย์อิเล็กทรอนิกส์  $\bigcup_{5}$ 2.2 ข นตอนการพฒนาระบบสารสนเทศ ั 11 ั้ 2.3 ฐานข้อมูลและระบบจัดการฐานข้อมูล 2.3 ฐานข้อมูล 14

2.4 งานวิจยทั ี่ เกยวข ี่ อง 15 บทท 3 การออกแบบระบบและฐานขอมูล 20 **ÅÔ¢ÊÔ·¸ÔìÁËÒÇÔ·ÂÒÅÑÂàªÕ§ãËÁè ÅÔ¢ÊÔ·¸ÔìÁËÒÇÔ·ÂÒÅÑÂàªÕ§ãËÁè**

3.1 การออกแบบระบบ  $\gamma$  Chiang Mai Univers<sub>20</sub> **COPYRI** 3.1 การออกแบบระบบและฐานข้อมูล *by Mai University* 

 $3.2$  การออกแบบฐานข้อมูล  $30$ บทท 4 การออกแบบโครงสรางและหนาจอการแสดงผล 41 **All rights reserved All rights reserved**

 $4.1$  โครงสร้างของเว็บไซต์  $41$ 

4.2 การออกแบบหนาจอการแสดงผล 43

**สารบาญ**

**หนา**

**สารบาญ (ตอ)** 

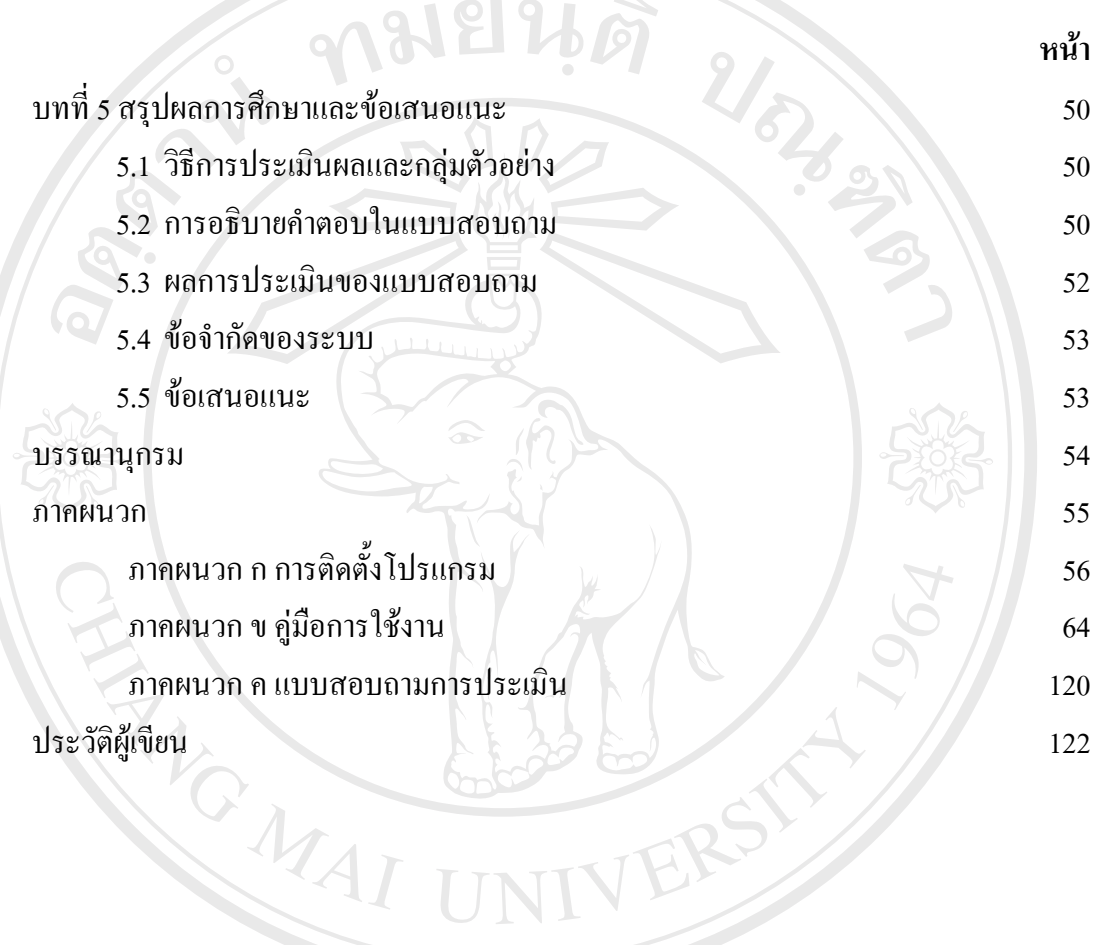

**ÅÔ¢ÊÔ·¸ÔìÁËÒÇÔ·ÂÒÅÑÂàªÕ§ãËÁè ÅÔ¢ÊÔ·¸ÔìÁËÒÇÔ·ÂÒÅÑÂàªÕ§ãËÁè Copyright by Chiang Mai University Copyright by Chiang Mai University All rights reserved All rights reserved**

## **สารบาญตาราง**

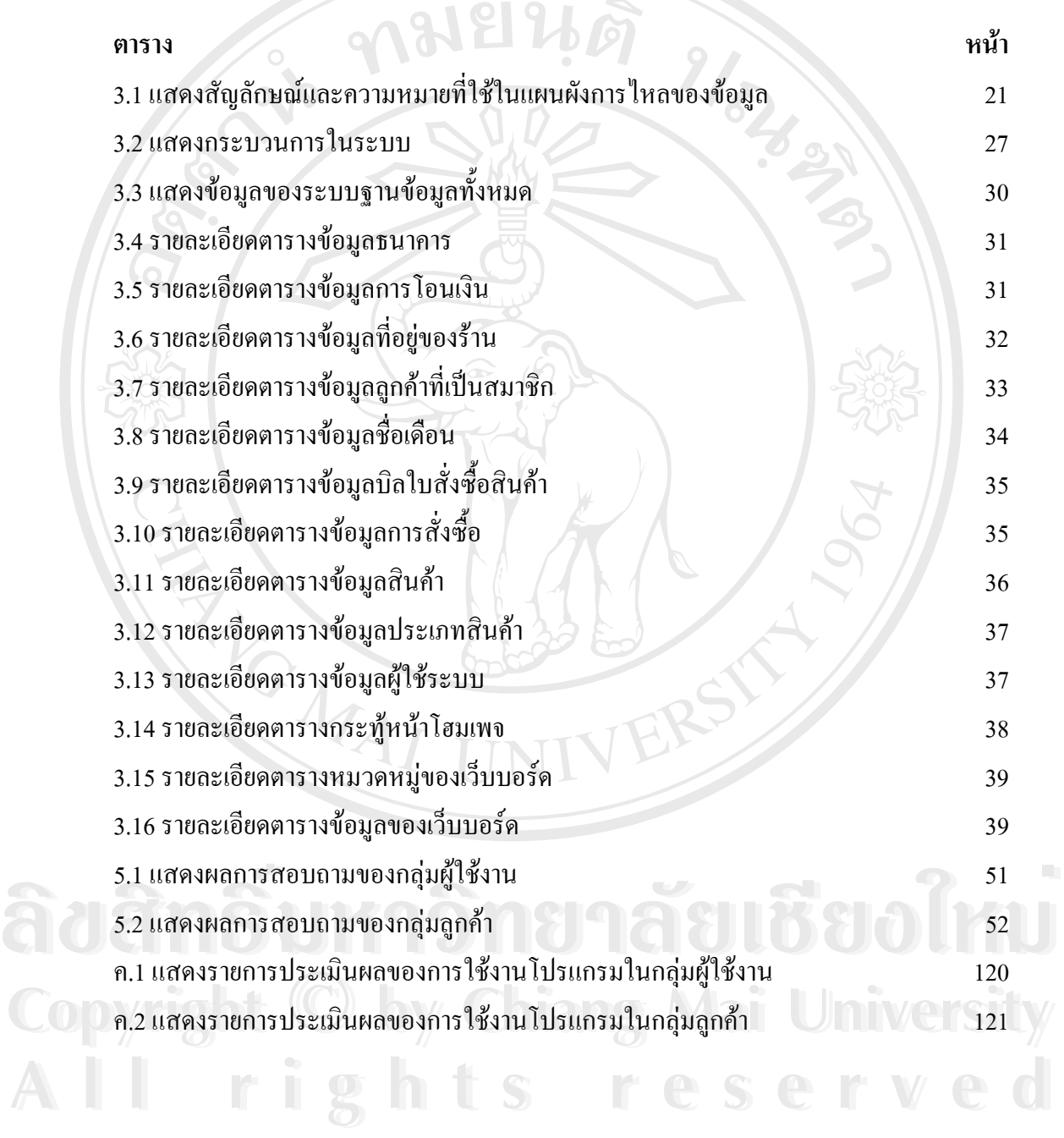

ญ

## **สารบาญภาพ**

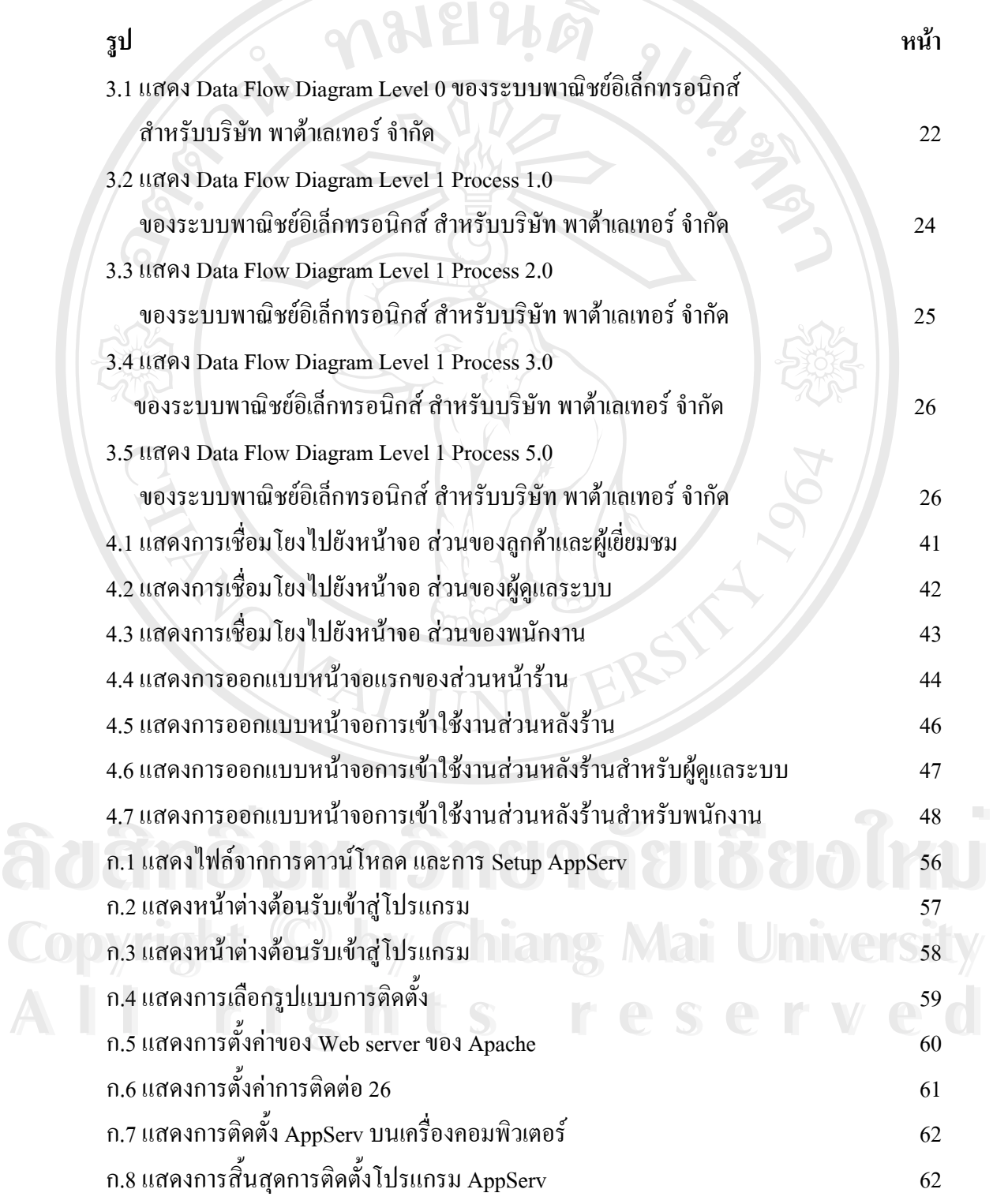

ฎ

**สารบาญภาพ (ตอ)**

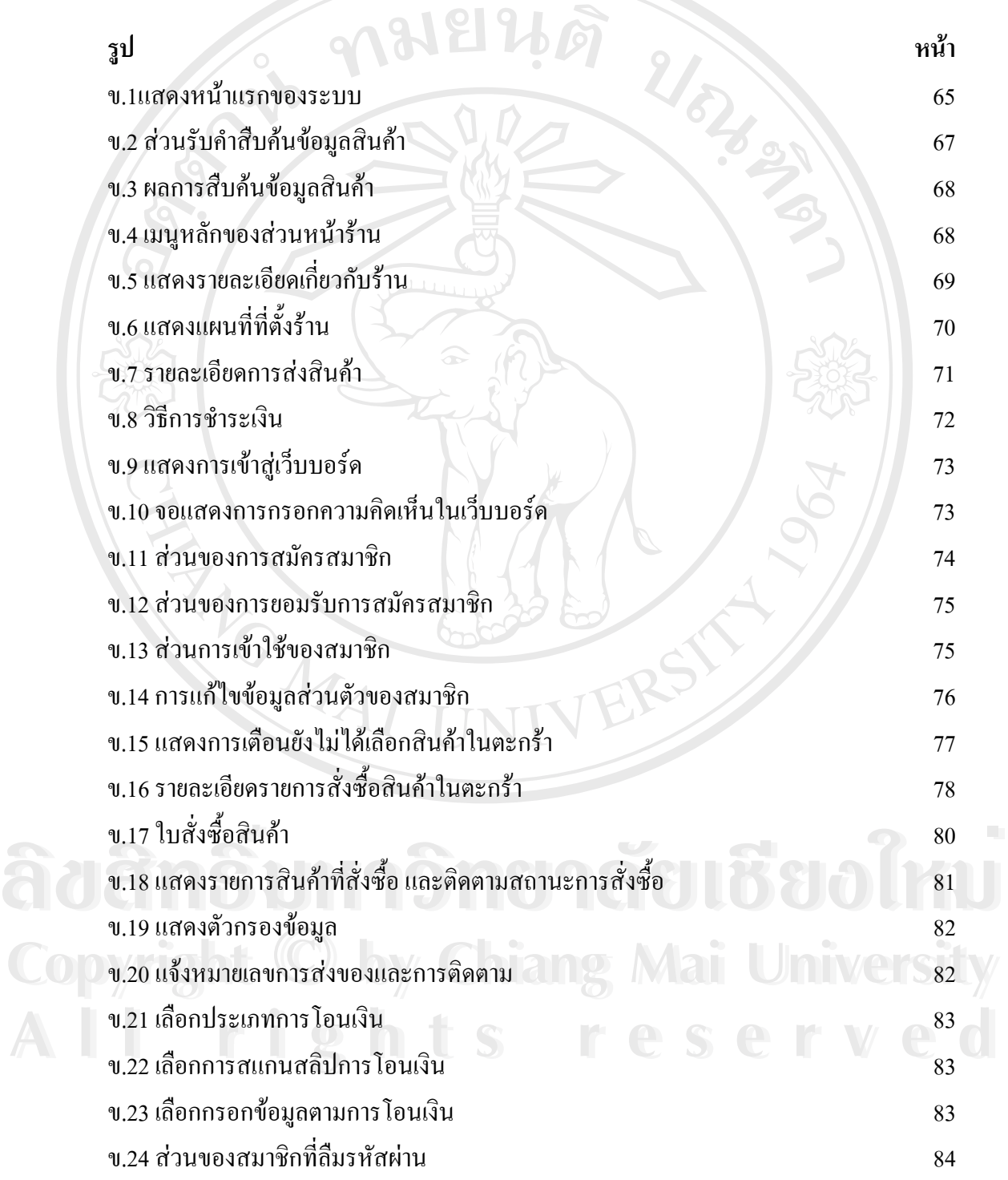

ฏ

**สารบาญภาพ (ตอ)**

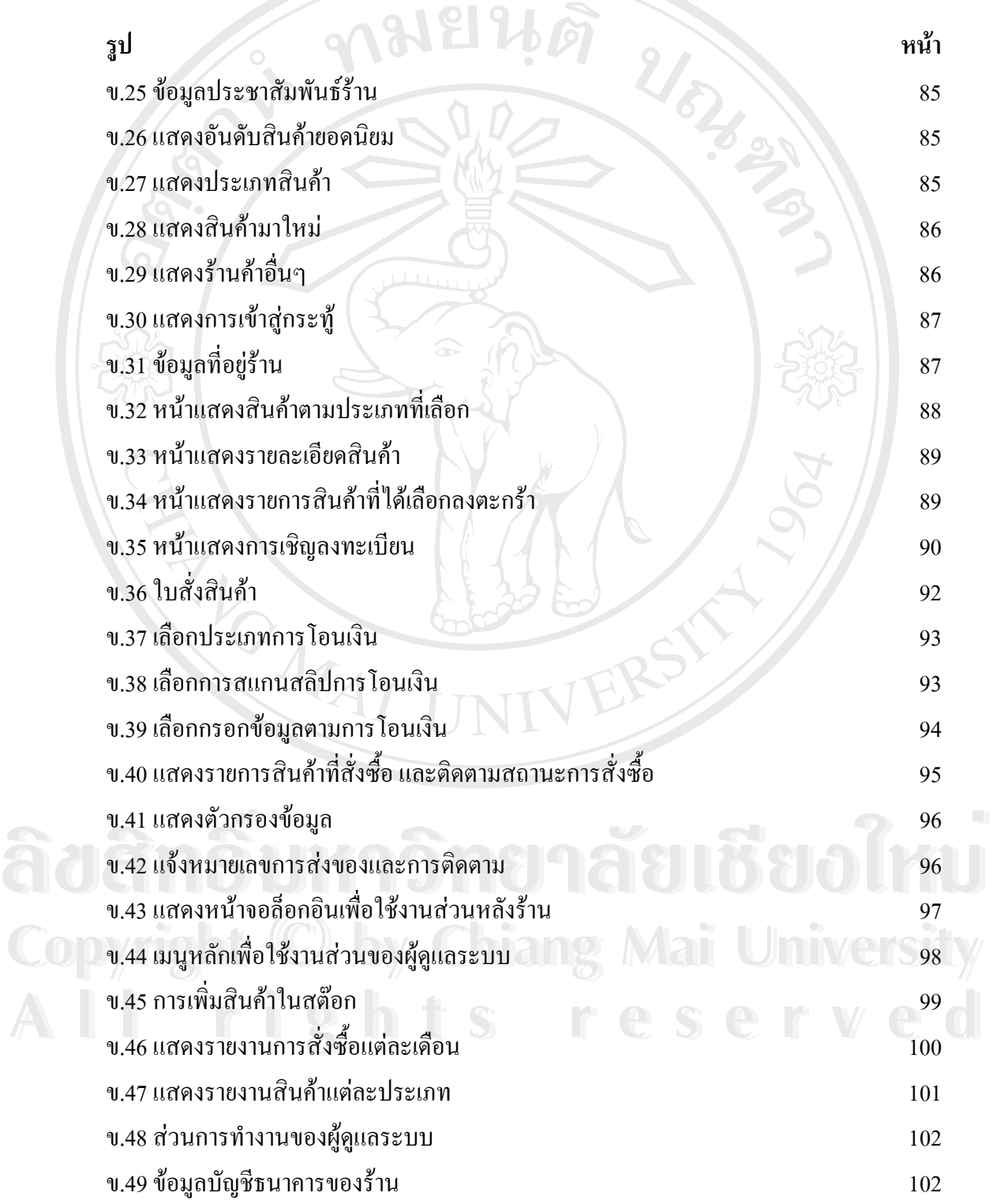

**สารบาญภาพ (ตอ)**

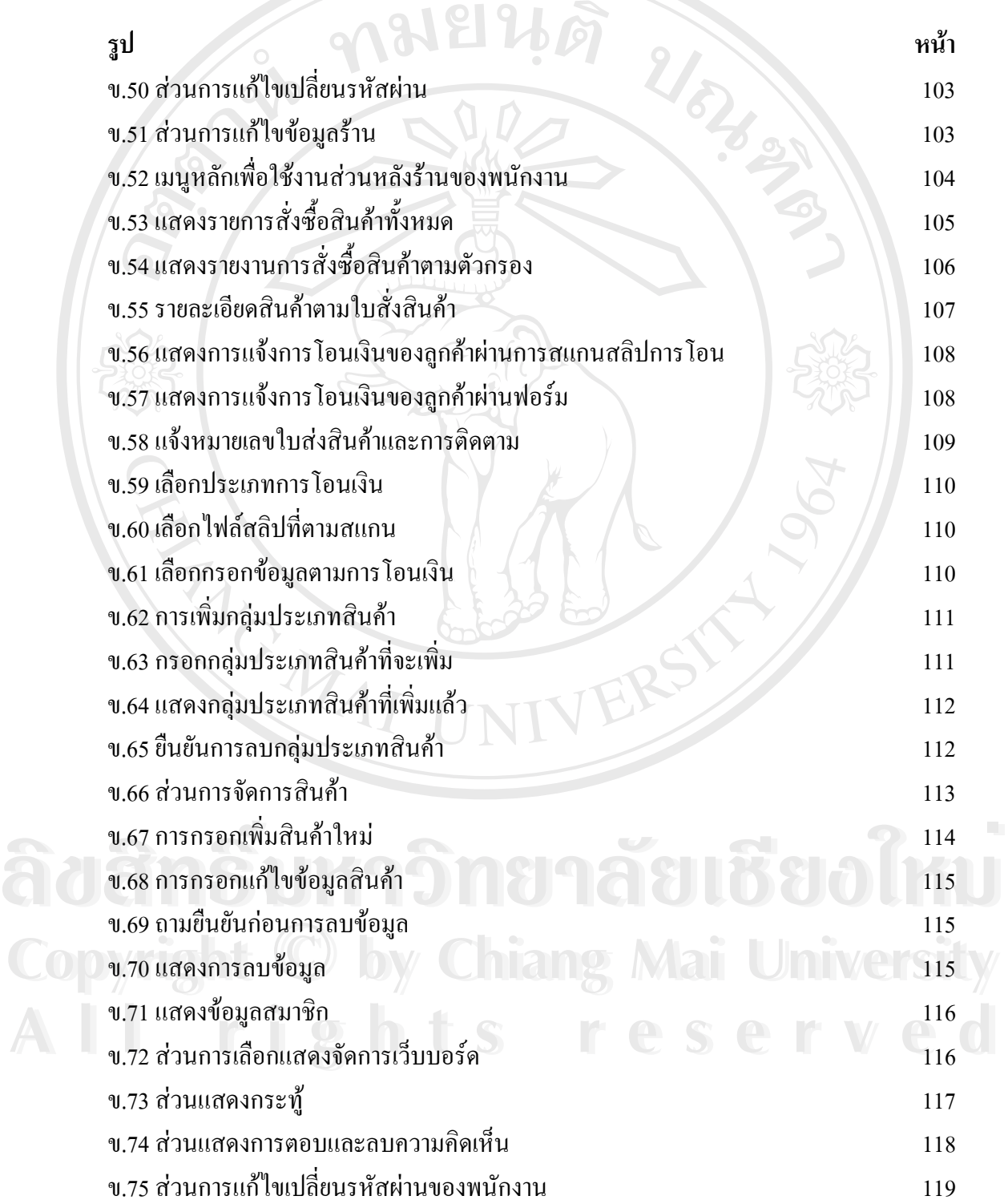